## Odoo Development Essentials

Fast track your development skills to build powerful Odoo business applications

**Daniel Reis** 

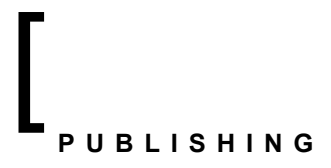

open source

community experience distilled

**BIRMINGHAM - MUMBAI** 

## Table of Contents

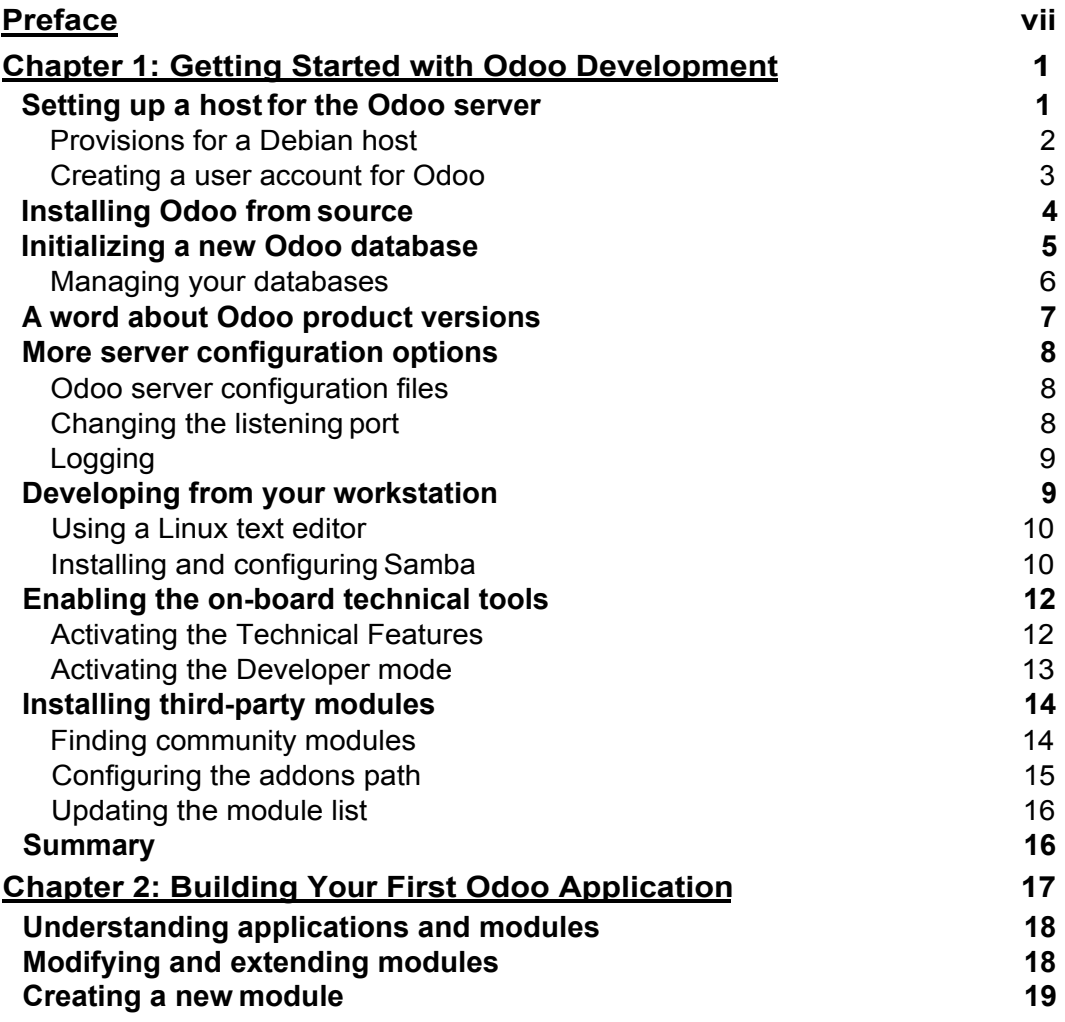

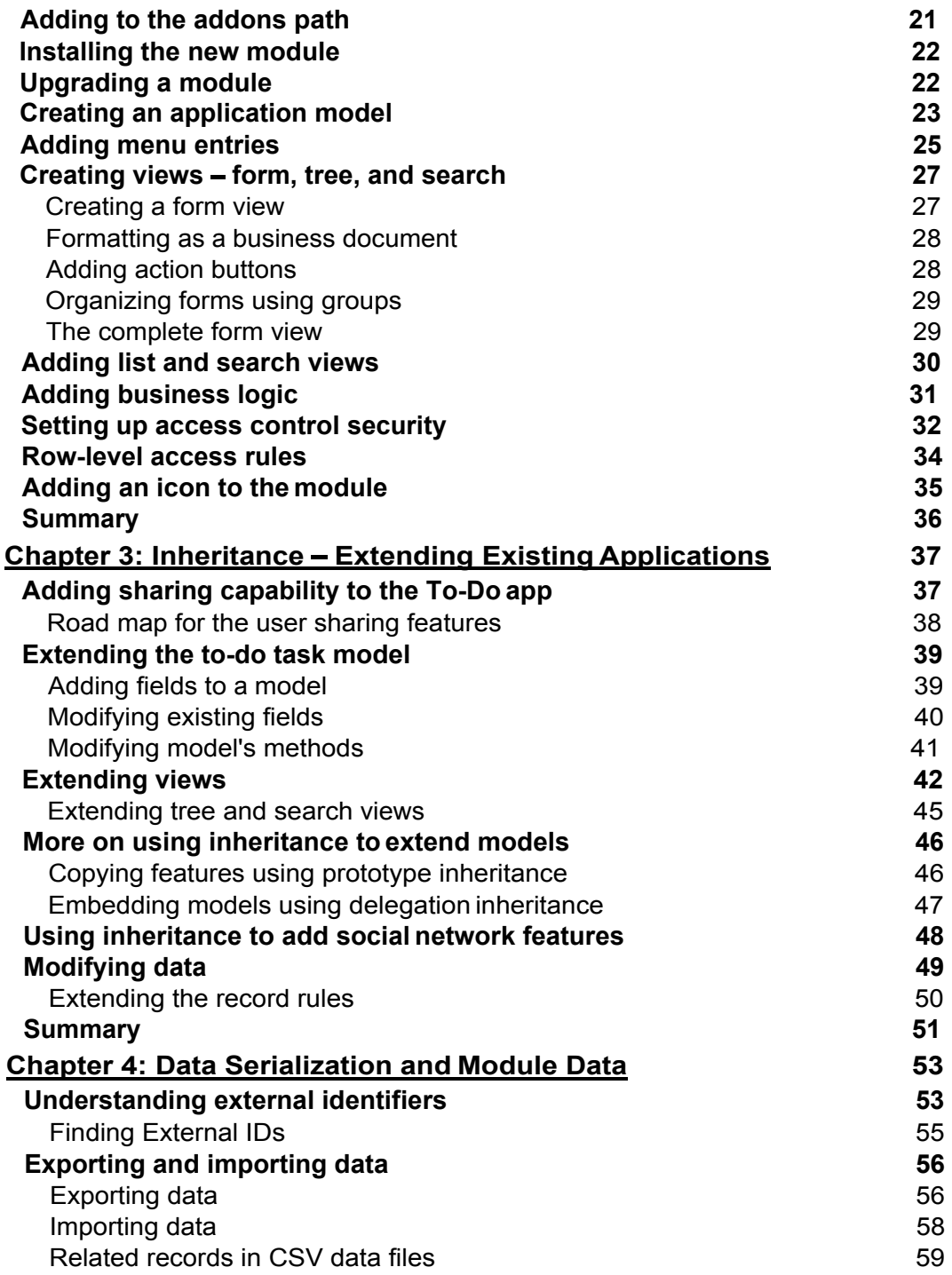

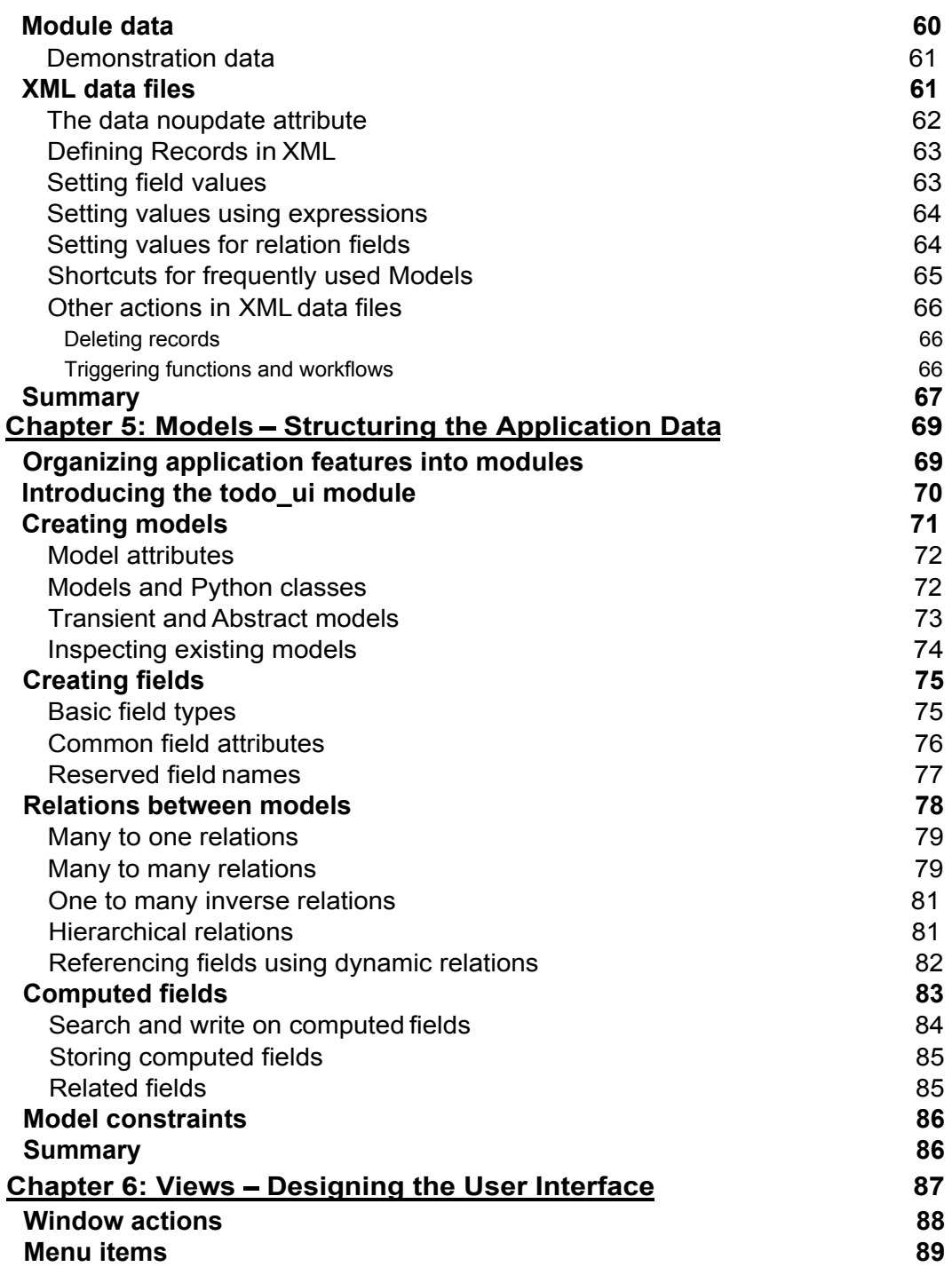

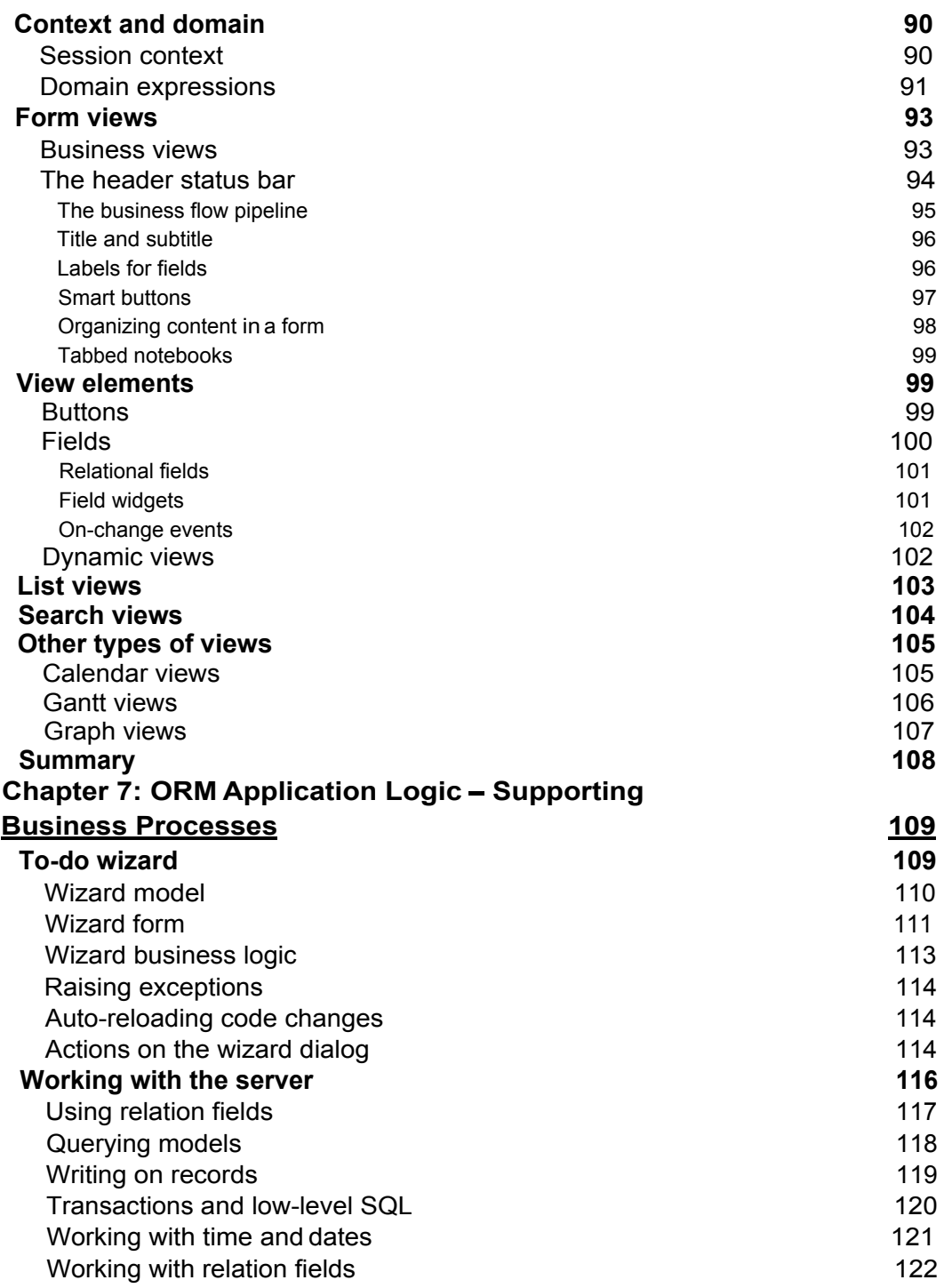

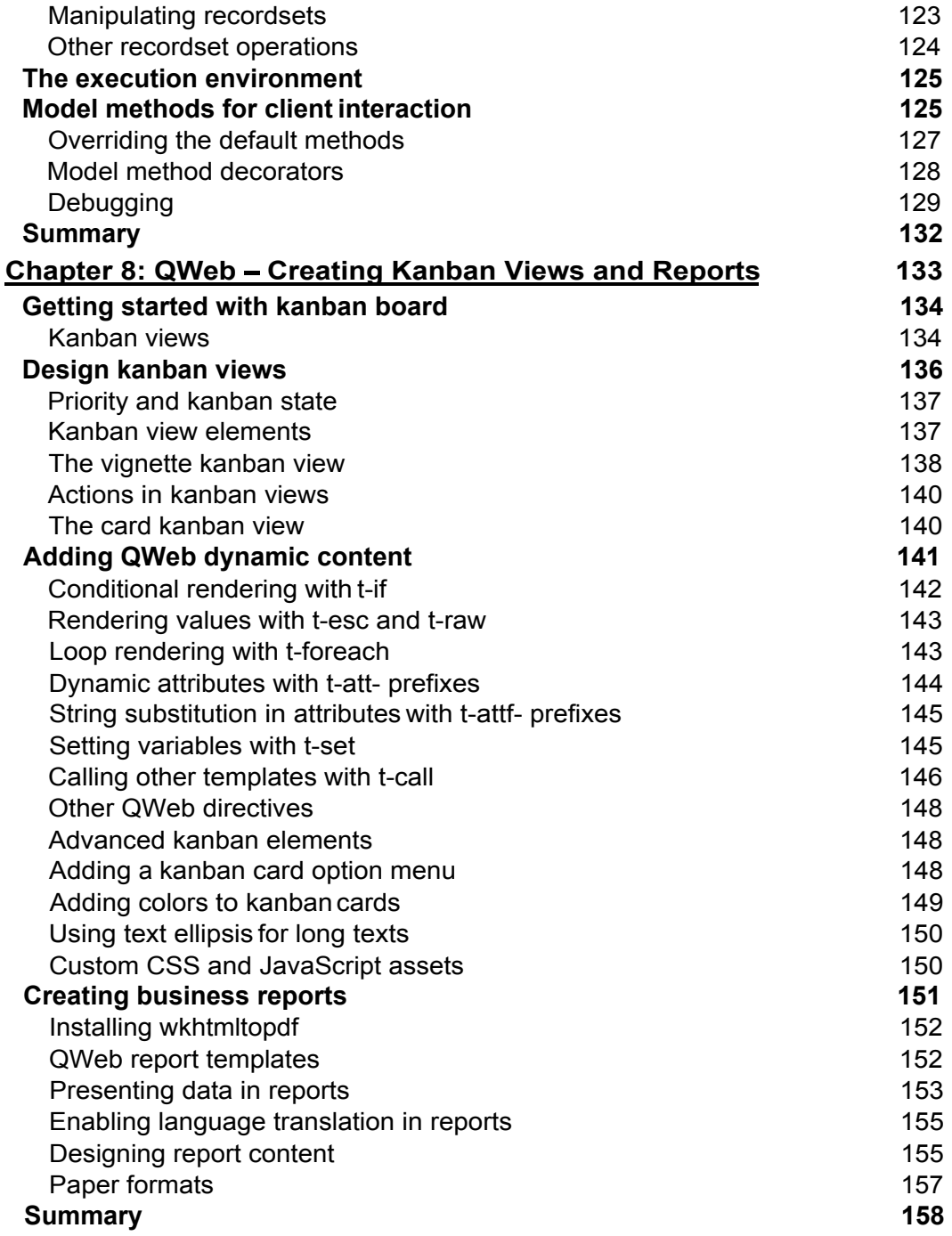

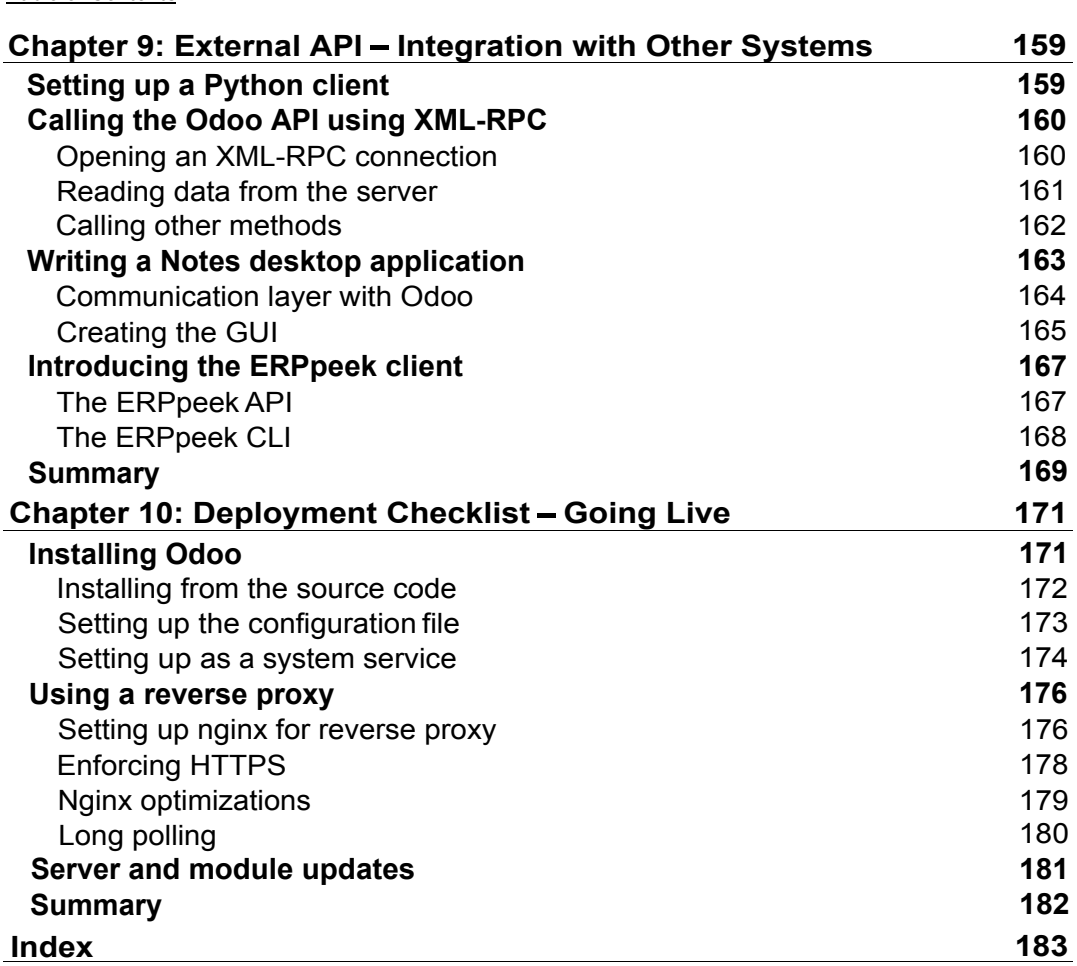